Санкт-Петербургский Государственный Политехнический университет

Институт энергетики и транспортных систем

Кафедра Турбины, гидромашины и авиационные двигатели

Лыков А.В.

Расчет тепловой схемы парогазовой установки на базе ГТУ Taurus 60 S в программе GateCycle

Статья

#### Введение

Рациональное использование топливных ресурсов страны и повышение экономичности энергетического оборудования — важнейшая задача, которую необходимо решать особенно интенсивно в современных условиях. Распоряжением Правительства России №1715-р от 13.11.2009 г была принята «Энергетическая стратегия России на период до 2030 г.» [1]. При этом энергосбережение и энергоэффективность являются одними из важнейших направлений.

На компрессорных станция (КС) единой системы газоснабжения России эксплуатируются более 3200 газоперекачивающих агрегатов с газотурбинным приводом. Теплота выхлопных газов газотурбинных установок (ГТУ) может быть использована в комбинированных парогазовых установках (ПГУ) для выработки электроэнергии. Полученная электроэнергия может использоваться на собственные нужды КС или другими находящимися по близости промышленными и гражданскими объектами. Решаются сразу две важные задачи: утилизация тепла уходящих газов ГТУ и обеспечение КС электроэнергией собственных нужд.

Обладая высокими технико-экономическими показателями, ПГУ имеют сложную технологическую схему. Выполнение расчетов тепловых схем ПГУ — задача довольно трудоемкая, что приводит к необходимости расчета ПГУ и ее элементов с использованием ЭВМ.

#### Постановка задачи

Целями данной статьи является:

- расчет тепловой схемы ПГУ на базе ГТУ Taurus 60 s аналитическим методом;
- расчет тепловой схемы ПГУ на базе ГТУ Taurus 60 s c помощью программы GateCycle;
- сравнение результатов расчета тепловой схемы ПГУ на базе ГТУ Taurus 60 s аналитическим методом с результатами расчета в программе GateCycle.

### Описание тепловой схемы ПГУ

Существуют ПГУ с одноконтурными, двухконтурными и трехконтурными КУ. Выбрана ПГУ с одноконтурным КУ. Тепловая схема такой ПГУ проста в эксплуатации и характеризуется низкими удельными вложениями. Предполагается направлять в КУ лишь часть выхлопных газов ГТУ, обеспечивающая выработку паровой турбиной (ПТ) требуемой мощности. Тепловая схема ПГУ представлена на рис. 1.

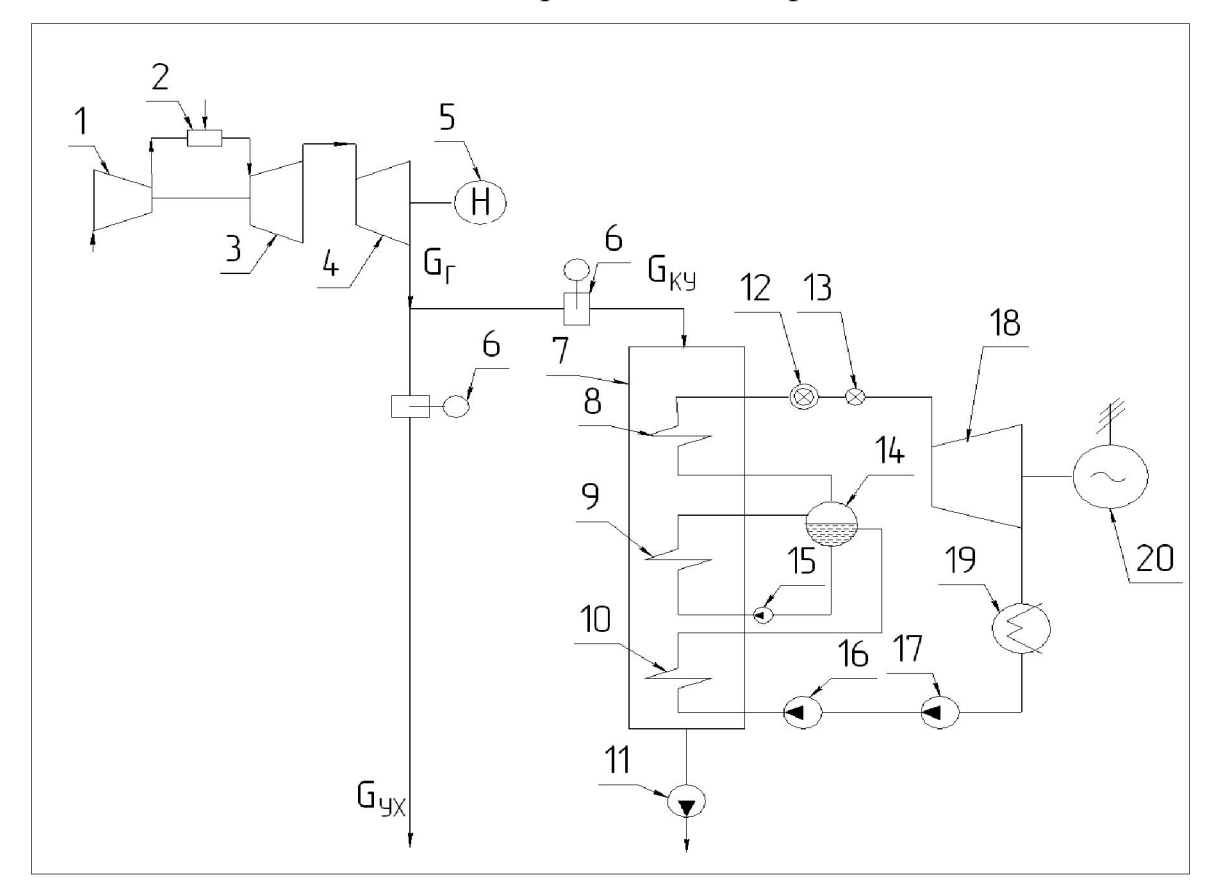

1- компрессор; 2-камера сгорания; 3- компрессорная турбина; 4-силовая турбина; 5 нагнетатель; 6- шиберная заслонка; 7- КУ; 8-пароперегреватель; 9-испаритель; 10 экономайзер; 11-дымосос; 12-стопорный клапан;13-регулирующий клапан; 14-барабан; 15- циркуляционный насос; 16-питательный насос; 17-конденсатный насос; 18-ПТ; 19 конденсатор; 20-электрогенератор

# Рис.1. Тепловая схема ПГУ с одноконтурным КУ

Часть выхлопных газов ГТУ  $(G_r)$  поступает в КУ  $(G_{\kappa v})$ , а другая часть направляется в атмосферу ( $G_{vx}$ ). Расход выхлопных газов  $G_{ky}$  регулируется шиберными заслонками 6. Пар из КУ через стопорный клапан 12 и регулирующий клапан 13 поступает в ПТ 18, где он расширяется. ПТ 18 приводит в действие электрический генератор 20. После ПТ пар направляется в конденсатор 19, где он охлаждается и конденсируется. Далее конденсат поступает в конденсатный насос 17 и после в питательный насос 16. Питательная вода после насоса 16 поступает в экономайзер 10, затем в барабан 14. Из барабана 14 питательная вода через циркуляционный насос 15 поступает в испаритель 9, где она испаряется и превращается в пар. Сухой насыщенный пар из барабана 14 направляется в пароперегреватель 8. Из пароперегревателя 8 пар подается через стопорный клапан 12 и регулирующий клапан 13 в турбину 18 и цикл ПТ замыкается.

#### Исходные данные для проведения расчетов

Для теплового расчета должны быть заданы давление пара в контурах, значение температурных напоров за экономайзером (так называемые «пинчпойнты»), температура питательной воды [2, 3].

Для выбранной тепловой схемы на рис. 2 представлена Q,T-диаграмма теплообмена между выхлопными газами ГТУ и пароводяным рабочим телом.

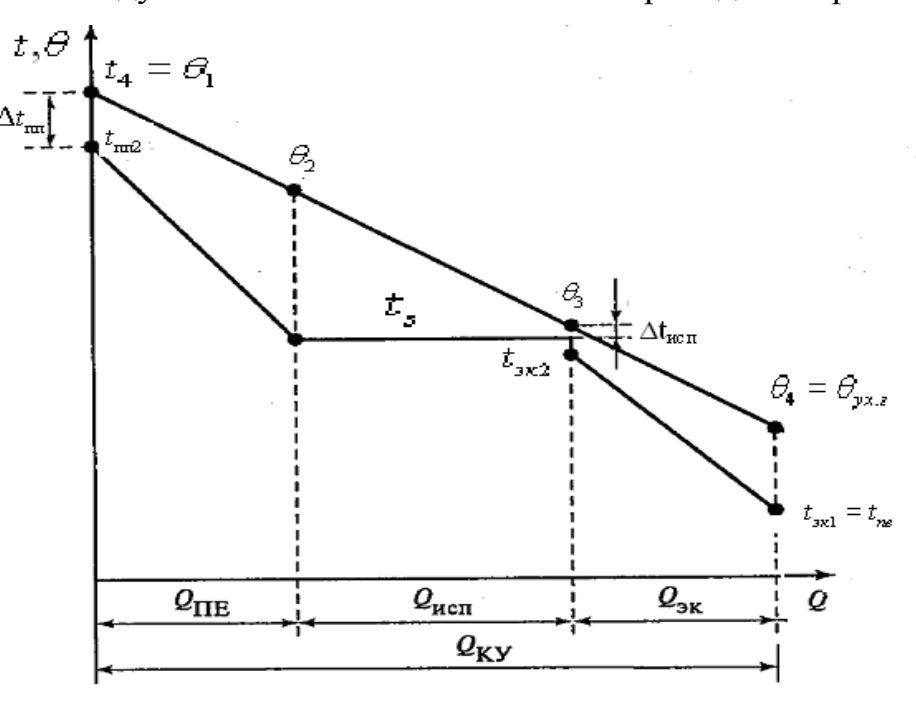

Рис. 2. Q,T-диаграмма теплообмена в КУ ПГУ

Минимальный температурный напор имеет место на конце испарительных поверхностей нагрева:  $\Delta t_{\text{ucn}} = \theta_3 - t_{\text{av2}} = 8 - 10^{\circ}C$ , а

соответствующая разница температур — на горячем конце пароперегревателя  $\Delta t_{\text{nn}} = \theta_1 - t_{\text{nn2}} = 20 - 40^{\circ}C$ . Во избежание коррозионного износа температуру конденсата на входе в КУ  $t_{\text{LB}}$  поддерживают на уровне 50—60 °С при сжигании природного газа и не ниже 110°С при переходе на жидкое газотурбинное топливо в ГТУ.

Исходные данные для проведения расчетов ПГУ представлены в таблице 1.

Таблица 1

| Параметр                                                  | Значение       |
|-----------------------------------------------------------|----------------|
| Эффективная мощность ГТУ Ne, кВт                          | 5740           |
| Температура выхлопных газов за ГТУ t <sub>4</sub> при     |                |
| температуре окружающей среды [4, 5]:                      | 510            |
| $t_a = 15$ °C.                                            |                |
| Расход выхлопных газов G <sub>г</sub> , кг/ч (кг/с) при   | 77880 (21,63); |
| температуре окружающей среды $t_a = 15 \degree C$ [4, 5]: |                |
| Расход топливного газа В <sub>т</sub> , кг/ч (кг/с)       | 1280 (0,36)    |
| Расход воздуха на входе в компрессор ГТУ $G_{B}$ ,        | 76600 (21,28)  |
| $KT/T$ ( $KT/C$ )                                         |                |
| Давление пара $P_0$ , бар                                 | 68             |
| Давление в конденсаторе $P_{\kappa}$ , бар                | 1,1            |
| Температура питательной воды t <sub>пв</sub> , °С         | 60             |
| Относительный внутренний КПД ПТ по                        | 0,76           |
| Механический КПД ПТ пм                                    | 0,99           |
| КПД редуктора п <sub>ред</sub>                            | 0,96           |
| КПД электрического генератора $\eta_3$                    | 0,97           |
| Относительные потери давления по                          |                |
| пароводяному тракту КУ:                                   |                |
| -в трубопроводе между котлом и турбиной                   | 0,01 (принято) |
| -в пароперегревателе                                      | 0,1 (принято)  |
| -в испарителе                                             | 0,1 (принято)  |
| -в экономайзере                                           | 0,1 (принято)  |
| Снижение температуры пара в трубопроводе                  |                |
| между КУ и ПТ $\Delta t_{\text{ky-IT}}$ , °С              | 3 (принято)    |
| Температурный напор между паром и                         |                |
| выхлопными газами на горячем конце                        | 30 (принято)   |
| пароперегревателя $\Delta t_{nn}$ , °С                    |                |
| Минимальный температурный напор в КУ на                   | 15 (принято)   |
| холодном конце испарителя $\Delta t_{\text{ucn}}$ , °С    |                |

### Расчет тепловой схемы ПГУ аналитическим методом

1. Давление пара за пароперегревателем (ПП):

$$
p_{nn} = \frac{p_0}{1 - \xi_{\text{HT\_KV}}} = \frac{68}{1 - 0.01} = 68,76ap
$$
 (1)

где  $p_0$  - давление на входе в турбину,

 $\xi_{\text{III\_KV}} = 0.01$  -коэффициент характеризующий потери давления в трубопроводе между КУ и ПТ.

2. Температура пара на выходе из ПП:

$$
t_{nn2} = \theta_1 - \Delta t_{nn} = 510 - 30 = 480 \,^{\circ}C \,, \tag{2}
$$

где  $\theta_1$ -температура дымовых газов на входе в КУ,  $\Delta t_{nn}$ - температурный напор между паром и выхлопными газами на горячем конце ПП.

3. Энтальпия пара на выходе из ПП:

$$
h_{\text{nn2}} = f(p_{\text{nn}}, t_{\text{nn2}}) = f(68, 76ap, 480^{\circ}C) = 3364 \frac{\text{kA}}{\text{kT}}.
$$
 (3)

4. Давление пара на выходе из барабана:

$$
p_{\delta} = \frac{p_0}{1 - \xi_{\text{HT\_KV}} - \xi_{nn}} = \frac{68}{1 - 0.01 - 0.1} = 76,46ap,
$$
 (4)

где  $\xi_{nn} = 0,1$ -коэффициент характеризующий потери давления в ПП.

5. Температура насыщенного пара:

$$
t_s = f(p_\delta) = f(76, 46ap) = 291,8 °C
$$
 (5)

6. Температура дымовых газов на выходе из испарителя:

$$
\theta_3 = t_s + \Delta t_{ucn} = 291,8 + 15 = 306,8^{\circ}C, \tag{6}
$$

где  $\Delta t_{ucn} = 15^{\circ}C$  - минимальный температурный напор в КУ на холодном конце испарителя.

7. Энтальпия дымовых газов при коэффициенте избытка воздуха  $\alpha = 3$  по таблице представленной в [6]:

$$
h_{23} = f(\alpha, \theta_3) = f(3, 306, 8) = 322 \frac{\kappa \sqrt{3} \kappa}{\kappa^2} \ . \tag{7}
$$

8. Температура воды на выходе из экономайзера:

$$
t_{\text{3K2}} = t_s - \Delta t_{\text{3K}} = 291.8 - 10 = 281.8 \text{ °C}, \tag{8}
$$

где  $\Delta t_{\rm sk} = 10^{\circ}C$  - недогрев воды до температуры кипения в экономайзере. 9. Давление пара на входе в испаритель:

$$
p_{\text{ex}} = \frac{p_0}{1 - \xi_{\text{HT\_KV}} - \xi_{\text{nn}} - \xi_{\text{ucn}}} = \frac{68}{1 - 0.01 - 0.1 - 0.1} = 86.1 \text{ } 6ap \text{ }, \qquad (9)
$$

где  $\xi_{ucn}$ =0,1- коэффициент характеризующий потери давления в испарителе. 10. Энтальпия воды на входе в испаритель:

$$
h_{\text{ncnl}} = f(p_{\text{bx}} - t_{\text{bc}}) = (86, 16ap, 281, 8^{\circ}C) = 1245 \frac{\kappa \sqrt{2\pi}}{\kappa^2}.
$$
 (10)

11. Энтальпия воды на выходе из экономайзера:

$$
h_{\text{3k2}} = h_{\text{ucnl}} = 1245 \frac{\kappa \mu \text{c}}{\kappa \text{c}}.
$$
 (11)

12. Расход пара:

$$
G_{n} = \frac{G_{KV} \cdot (h_{21} - h_{23}) \cdot \varphi}{(h_{nn2} - h_{ucn1})} = \frac{21,3 \cdot (540 - 322) \cdot 0,995}{3364 - 1245} = 2,2\frac{\kappa}{c},\qquad(12)
$$

где *G КУ* - расход выхлопных газов направляемых в КУ,

 $\varphi = 0.995$  - коэффициент сохранения теплоты в КУ.

13. Энтальпия насыщенного пара:

$$
h''_{\rm sn} = f(t_s) = f(291,8C^{\circ}) = 2764 \frac{\kappa \sqrt{3\kappa}}{\kappa^2}.
$$
 (13)

14. Давление воды за питательным насосом:

$$
p_{2IIH} = \frac{p_0}{1 - \xi_{\text{IT\_KV}} - \xi_{nn} - \xi_{ucn} - \xi_{sk}} = \frac{68}{1 - 0.01 - 0.1 - 0.1 - 0.1} = 98.6 \text{ } 6ap \text{ , } (14)
$$

где  $\xi_{\rm av} = 0,1$ - коэффициент характеризующий потери давления питательной воды в экономайзере.

15. Энтальпия питательной воды на входе в экономайзер:

$$
h_{\text{3}k1} = f(p_{2\pi H}, t_{n\epsilon}) = f(98, 6\text{ }6ap, \text{ }60^{\circ}C) = 259 \frac{\kappa \text{ }x\text{ }y\text{ }x\text{ }x}{\kappa \text{ }z}.
$$
 (15)

16. Энтальпия дымовых газов на выходе из КУ:

$$
h_{\text{yx.r}} = h_3 - \frac{(h_{\text{yx 2}} - h_{\text{yx 1}}) \cdot G_n}{G_{\text{z}} \cdot \varphi} = 322 - \frac{(1245 - 259) \cdot 2, 2}{21,3 \cdot 0,995} = 220 \frac{\kappa \pi}{\kappa^2}.
$$
 (16)

17. Температура дымовых газов на выходе из КУ по таблице представленной в [6]:

$$
\theta_{4} = \theta_{yx,z} = f(\alpha, h_{yx,z}) = f(3, 220 \frac{\kappa \sqrt{3} \kappa}{\kappa^2}) = 212 \text{ °C}. \tag{17}
$$

18. Давление конденсата на входе в питательный насос (ПН):

$$
p_{1\pi} = p_K \cdot (1 - \xi_\kappa) = 1, 1 \cdot (1 - 0, 01) = 1,089 \text{ } \text{Gap}, \tag{18}
$$

где  $\xi_{k} = 0.01$  - коэффициент характеризующий потери давления конденсата в от конденсатора до ПН.

19. Энтальпия конденсата на входе в ПН:

$$
h_{\text{Im}} = f(p_{1\pi H}, t_{n\epsilon}) = f(1,0896ap, 60^{\circ}C) = 251 \frac{\kappa \sqrt{3\pi}}{\kappa^2}.
$$
 (19)

20. Энтальпия питательной воды на выходе из ПН:

$$
h_{2_{\text{THI}}} = h_{3\kappa 1} = 259 \frac{\kappa \mathcal{A} \kappa}{\kappa^2}.
$$
 (20)

21. Повышение энтальпии воды в ПН:

$$
H_{\text{th}} = h_{2nn} - h_{1nn} = 259 - 251 = 8 \frac{\kappa \mu \kappa}{\kappa^2}.
$$
 (21)

22. Мощность электропривода ПН:

$$
N_{\text{th}} = \frac{G_n \cdot H_{n\mu}}{\eta_{n\mu}} = \frac{2, 2 \cdot 8}{0, 85} = 20, 7 \,\kappa B m \tag{22}
$$

23. Энтальпия насыщенного пара на входе в испаритель:

$$
h_{1nn} = h_{sn}^{\prime\prime} = 2764 \frac{\kappa \sqrt{2\pi c}}{\kappa^2} \,. \tag{23}
$$

24. Теплота воспринятая паром в ПП:

$$
Q_{nn} = G_n \cdot (h_{nn2} - h_{nn1}) = 2,2 \cdot (3364 - 2764) = 1320 \text{ }\kappa Bm \,. \tag{24}
$$

25. Энтальпия дымовых газов на входе в КУ:

$$
h_1 = f(\alpha, t_4) = f(3, 510^{\circ}C) = 546 \frac{\kappa \sqrt{3\pi}}{\kappa^2}.
$$
 (25)

26. Энтальпия дымовых газов после ПП:

$$
h_2 = h_1 - \frac{Q_{nn}}{G_c \cdot \varphi} = 546 - \frac{1320}{21,3 \cdot 0,995} = 484 \frac{\kappa \sqrt{2} \pi c}{\kappa^2}.
$$
 (26)

27. Температура дымовых газов после ПП:

$$
\theta_2 = f(\alpha, h_2) = f(3, 484) = 451^{\circ}C. \tag{27}
$$

28. Энтальпия питательной воды на входе в испаритель:

$$
h_{\text{lucn}} = f(p_{\text{exMCI}}, t_{\text{ex2}}) = f(86, 16ap, 281, 8) = 1245 \frac{\kappa \mu \text{c}}{\kappa^2}.
$$
 (28)

29. Энтальпия пара на выходе из ИСП:

$$
h_{ucn2} = h_{sn}^{\prime\prime} = 2764 \frac{\kappa \sqrt{2\pi}}{\kappa^2}.
$$
 (29)

30. Теплота воспринятая пароводяным рабочим телом в испарителе:

$$
Q_{ucn} = G_n \cdot (h_{2ucn} - h_{lucn}) = 2,2 \cdot (2764 - 1245) = 3342 \text{ }\kappa Bm \,. \tag{30}
$$

31. Энтальпия воды на питательной воды на выходе из экономайзера:

$$
h_{\text{3k2}} = h_{\text{ucnl}} = 1245 \frac{\kappa \text{A} \text{C}}{\kappa \text{A}}.
$$
\n(31)

32. Теплота воспринятая пароводяным рабочим телом в экономайзере:

$$
Q_{\rm 3k} = G_n \cdot (h_{\rm 3k2} - h_{\rm 3k1}) = 2,2 \cdot (1245 - 259) = 2170 \text{ }\kappa Bm \,. \tag{32}
$$

33. Общая теплота воспринятая пароводяным рабочим телом в КУ:

$$
Q_{\scriptscriptstyle{KV}} = Q_{\scriptscriptstyle{nn}} + Q_{\scriptscriptstyle{ucn}} + Q_{\scriptscriptstyle{sk}} = 1320 + 3342 + 2170 = 6832 \ \kappa Bm \,. \tag{33}
$$

# Расчет процесса расширения пара в паровой турбине

1. Температура пара на вхоже в ПТ:

$$
t_0 = t_{nn2} - \delta t_0 = 480 - 3 = 466 \,^{\circ}C \,, \tag{34}
$$

где  $\delta t_0 = 3^{\circ}C$ - снижение температуры пара в трубопроводе между КУ и ПТ. 2. Энтропия пара на входе в ПТ:

$$
s_0 = f(p_0, t_0) = f(686ap, 477^{\circ}C) = 7,742 \frac{\kappa \text{200}}{\kappa^2 \cdot K}.
$$
 (35)

3. Энтальпия пара на входе в ПТ:

$$
h_0 = f(p_0, t_0) = f(686ap, 477^{\circ}C) = 3358 \frac{\kappa \text{20} \kappa}{\kappa^2}.
$$
 (36)

4. Энтропия в конце изоэнтропийного процесса расширения пара:

$$
s_{kt} = s_0 = 7,742 \frac{\kappa \sqrt{3\kappa}}{\kappa^2 \cdot K}.
$$
 (37)

5. Энтальпия пара в конце изоэнтропийного процесса расширения пара:

$$
h_{kt} = f(p_k, s_{kt}) = f(1, 16ap, 7, 742 \frac{\kappa \sqrt{2\pi c}}{\kappa^2 \cdot K}) = 2460 \frac{\kappa \sqrt{2\pi c}}{\kappa^2}.
$$
 (38)

6. Располагаемый теплоперепад на ПТ:

$$
H_t = h_0 - h_{kt} = 3358 - 2460 = 898 \frac{\kappa \sqrt{2\pi}}{\kappa^2}.
$$
 (39)

7. Использованный теплоперепад на ПТ:

$$
H_{oi} = H_t \cdot \eta_{oi} = 898 \cdot 0,76 = 682 \frac{\kappa \mu \varepsilon}{\kappa^2}.
$$
 (40)

8. Энтальпия в конце реального процесса расширения:

$$
h_k = h_0 - H_{oi} = 3358 - 682 = 2676 \frac{\kappa \sqrt{2\pi}}{\kappa^2}.
$$
 (41)

9. Относительная внутренняя мощность ПТ:

$$
N_{oi}^{III} = H_{oi} \cdot G_n = 682 \cdot 2, 2 = 1500 \text{ }\kappa Bm \,. \tag{42}
$$

10. Максимальная электрическая мощность ПТ:

$$
N_s^{\text{III}} = N_{oi}^{\text{III}} \cdot \eta_s \cdot \eta_s \cdot \eta_{\text{peo}} = 1500 \cdot 0,99 \cdot 0,96 \cdot 0,97 = 1383 \,\kappa Bm \,. \tag{43}
$$

11. Расход пара при требуемой мощности ПТ в 500 кВт:

$$
G_n = \frac{N_s^{IT}}{H_t \cdot \eta_{oi} \cdot \eta_{u} \cdot \eta_{g} \cdot \eta_{pe\delta}} = \frac{500}{898 \cdot 0,76 \cdot 0,99 \cdot 0,96 \cdot 0,97} = 0,79 \frac{\text{kg}}{c}.
$$
 (44)

12. Расход выхлопных газов направляемый в КУ при мощности ПТ 500 кВт:

$$
G_{KY} = G_n \cdot \frac{\left(h_{nn2} - h_{ucn1}\right)}{\left(h_1 - h_3\right) \cdot \varphi} = \frac{0,79 \cdot (3364 - 1245)}{(546 - 322) \cdot 0,995} = 7,51 \frac{\kappa z}{c} \,. \tag{45}
$$

### Расчет тепловой схемы ПГУ в программе GateCycle

В распоряжении кафедры ТГ и АД СПбГПУ имеется программа GateCycle разработанная компанией General Electric. Программа позволяет составлять необходимые тепловые схемы ПГУ и вычислять основные их параметры.

Выбранная тепловая схема ПГУ была составлена в данной программе. Далее были заданы необходимые исходные данные, после чего был произведен расчет основных параметров ПГУ. Тепловая схема ПГУ составленная в программе GateCycle представлена на рис. 3. Результаты расчета основных параметров тепловой схемы ПГУ сведены в таблицу 2.

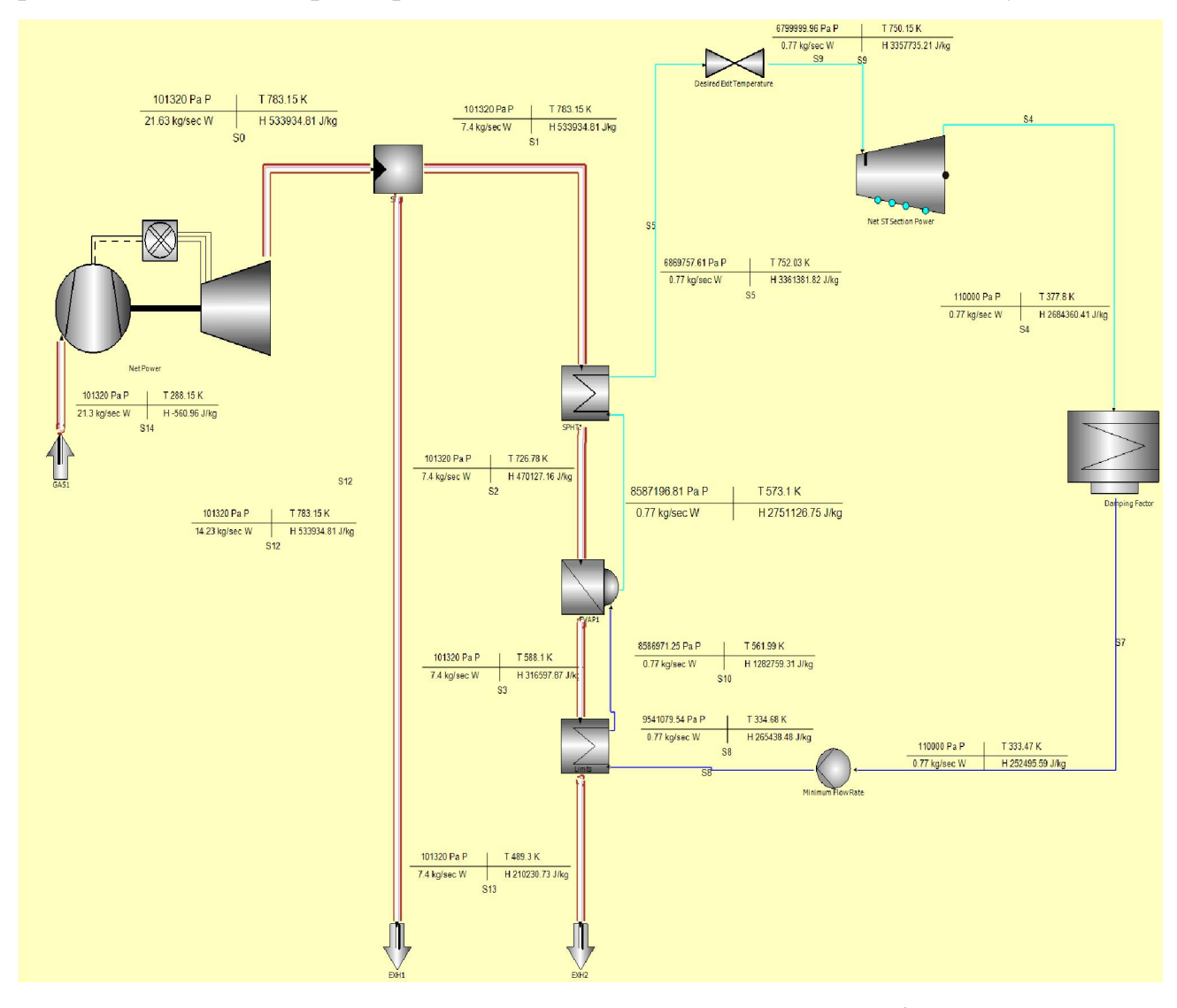

Рис. 3. Результаты расчета в программе GateCycle

Таблица 2

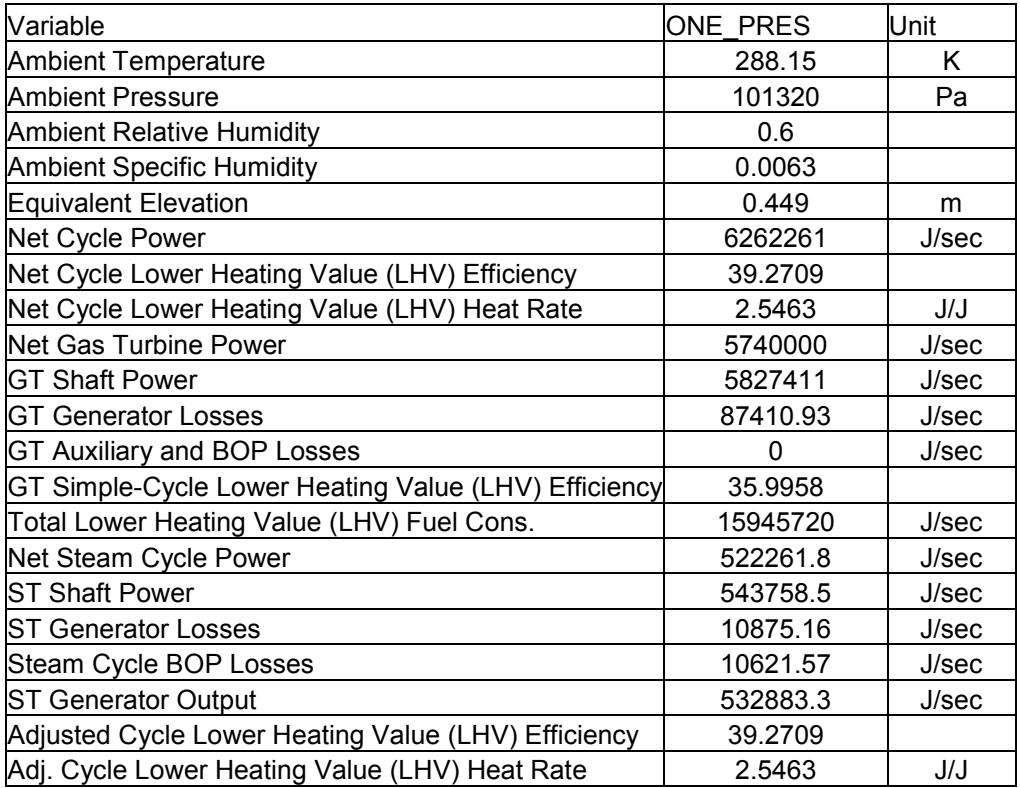

Сопоставление результатов

Сопоставление результатов расчета аналитическим методом и в программе GateCycle представлены в таблице 3. Расхождения результатов расчета аналитическим методом и в программе GateCycle определялись по формуле:

$$
\varepsilon = \frac{A - P}{A} \cdot 100\%,\tag{46}
$$

где А- параметр рассчитанный аналитическим методом, P-параметр

рассчитанный в программе GateCycle.

Таблица 3

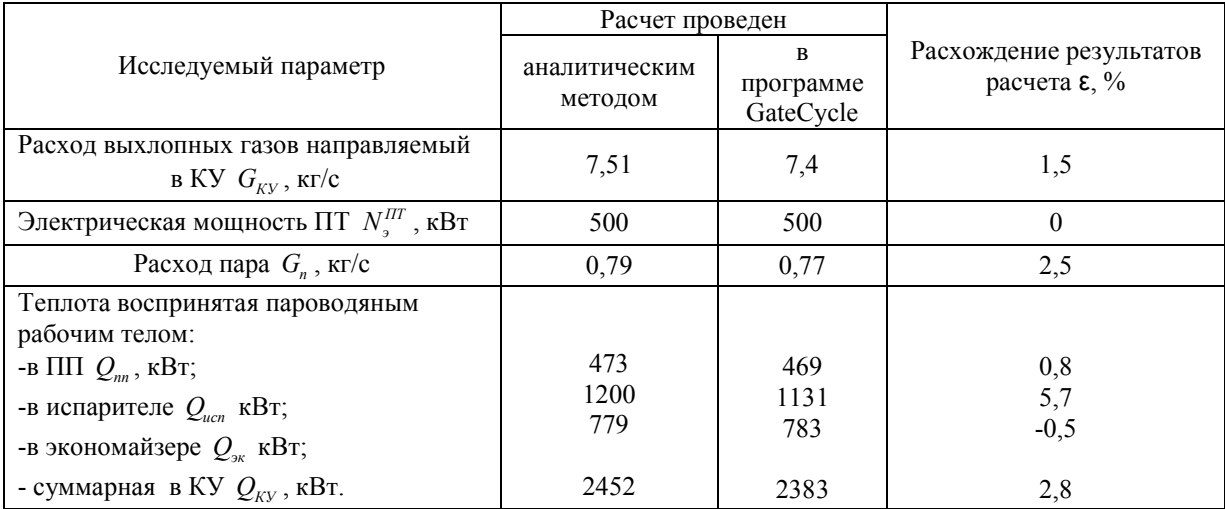

Из таблицы 3 видно, что расхождения результатов расчета аналитическим методом и в программе GateCycle при заданной электрической мощности  $N_s^{IIT}$  =500 кВт не превышают 6% процентов.

#### Заключение

В результате проделанной работы была выбрана тепловая схема ПГУ с одноконтурным КУ. Определены исходные данные для расчета тепловой схемы ПГУ аналитическим методом и в программе GateCycle.

Результаты расчетов показали что электрическая мощность ПТ в 500 кВт обеспечивается:

- при расходе выхлопных газов направляемый в КУ  $G_{\text{KV}} = 7.51$  кг/с и расходе пара  $G_{\Pi} = 0.79$  кг/с рассчитанных аналитическим методом;

- при расходе выхлопных газов направляемый в КУ  $G_{\text{KV}} = 7.41$  кг/с и расходе пара  $G_{II}$  =0,77 кг/с рассчитанных в программе GateCycle.

Расхождения результатов расчетов аналитическим методом и в программе GateCycle составили:

- по расходу выхлопных газов направляемый в КУ  $G_{\text{KV}}$  1,5 %;

- по расходу пара *G<sub>n</sub>* 2,5%.

Полученное небольшое расхождение свидетельствует о правильности проведенных расчетов.

Таким образом можно сделать вывод, что для обеспечения требуемой электрической мощности ПТ в 500 кВт при давлении пара  $P_0$ =68 бар в КУ должен быть направлен расход выхлопных газов  $G_{\text{KV}} = 7.51 \text{ kT/c}$ .

# Список литературы

- 1. Министерство энергетики Российской Федерации [Электрон. ресурс] // Режим доступа:<http://minenergo.gov.ru/activity/oilgas>
- 2. Степанов И. Р. Парогазовые установки. Основы теории, применение и перспективы.-Апатиты: изд. Кольского научного центра РАН, 2000.-169с.
- 3. Цанев С.В. Газотурбинные и парогазовые установки тепловых электрических станций: учебное пособие для вузов /C.В. Цанев, В.Д. Буров, А.Н. Ремезов; под ред. С.В. Цанева.-3-е изд., стереот.-М: Издательский дом МЭИ, 2009.-584 с. ил.
- 4. Технические характеристики ГТУ TAURUS 60. [Электрон. ресурс]// Режим доступа: [http://www.energoteh.com/equipment/gen/solar/Taurus60](http://www.energoteh.com/equipment/gen/solar/Taurus60/)/
- 5. «Каталог газотурбинного оборудования» [Текст]: каталог энергетического оборудования 2008./ Издательский дом «Газотурбинные технологии». 2008.
- 6. Арсеньев, Л.В. Газотурбинные установки. Конструкции и расчет [Текст]: cправочное пособие / Л.В. Арсеньева, Ф.Д. Бедчер, И.А. Богов и др. -Л.: Машиностроение. Ленингр. отд-ние, 1978.-232 с., ил.